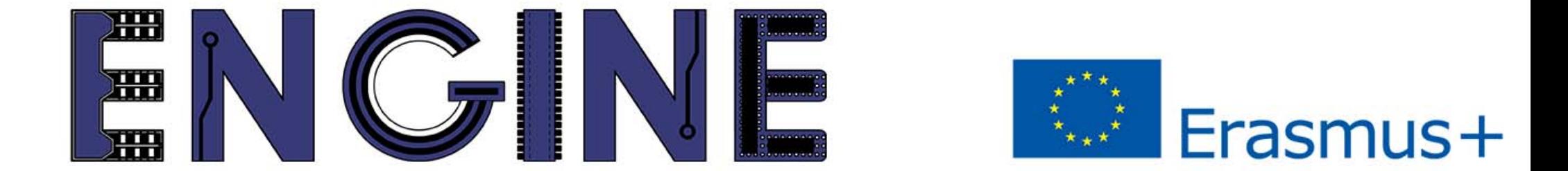

TEACHING ONLINE ELECTRONICS, MICROCONTROLLERS AND PROGRAMMING IN HIGHER EDUCATION

# 7. Seven segment display

#### 7. Ενδείκτης 7 τομέων Εισαγωγή

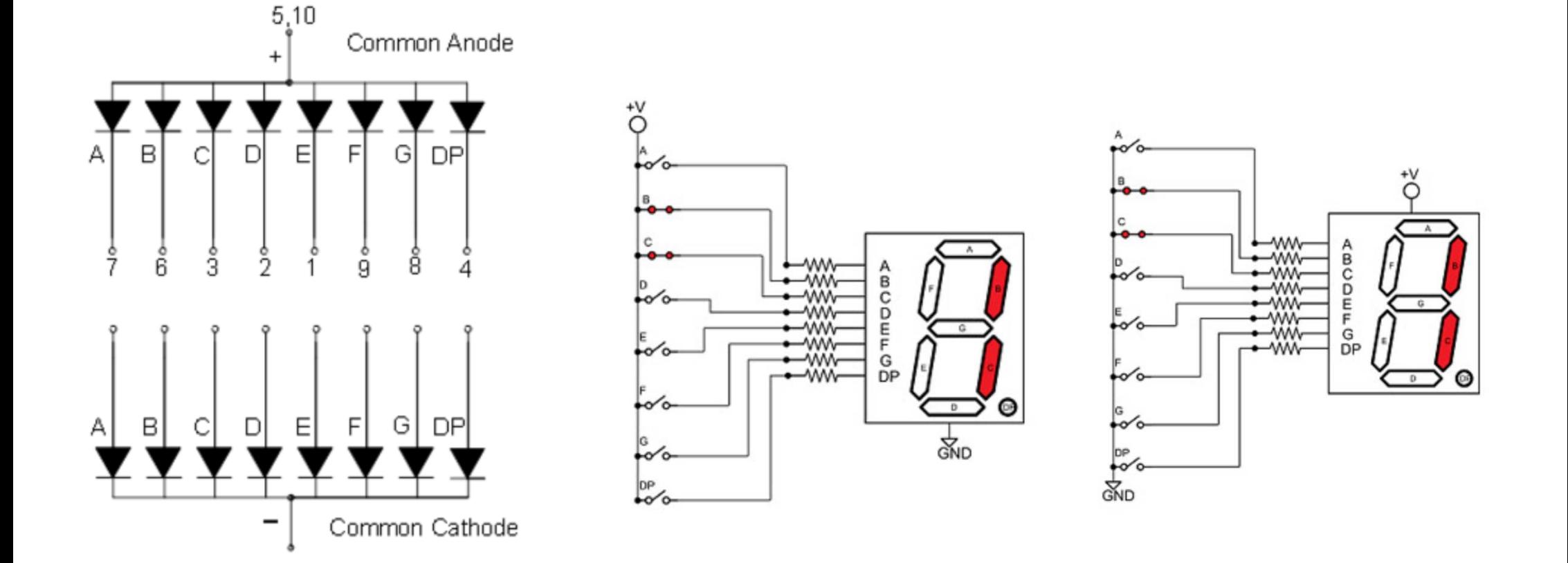

#### 7. Ενδείκτης 7 τομέων Εισαγωγή

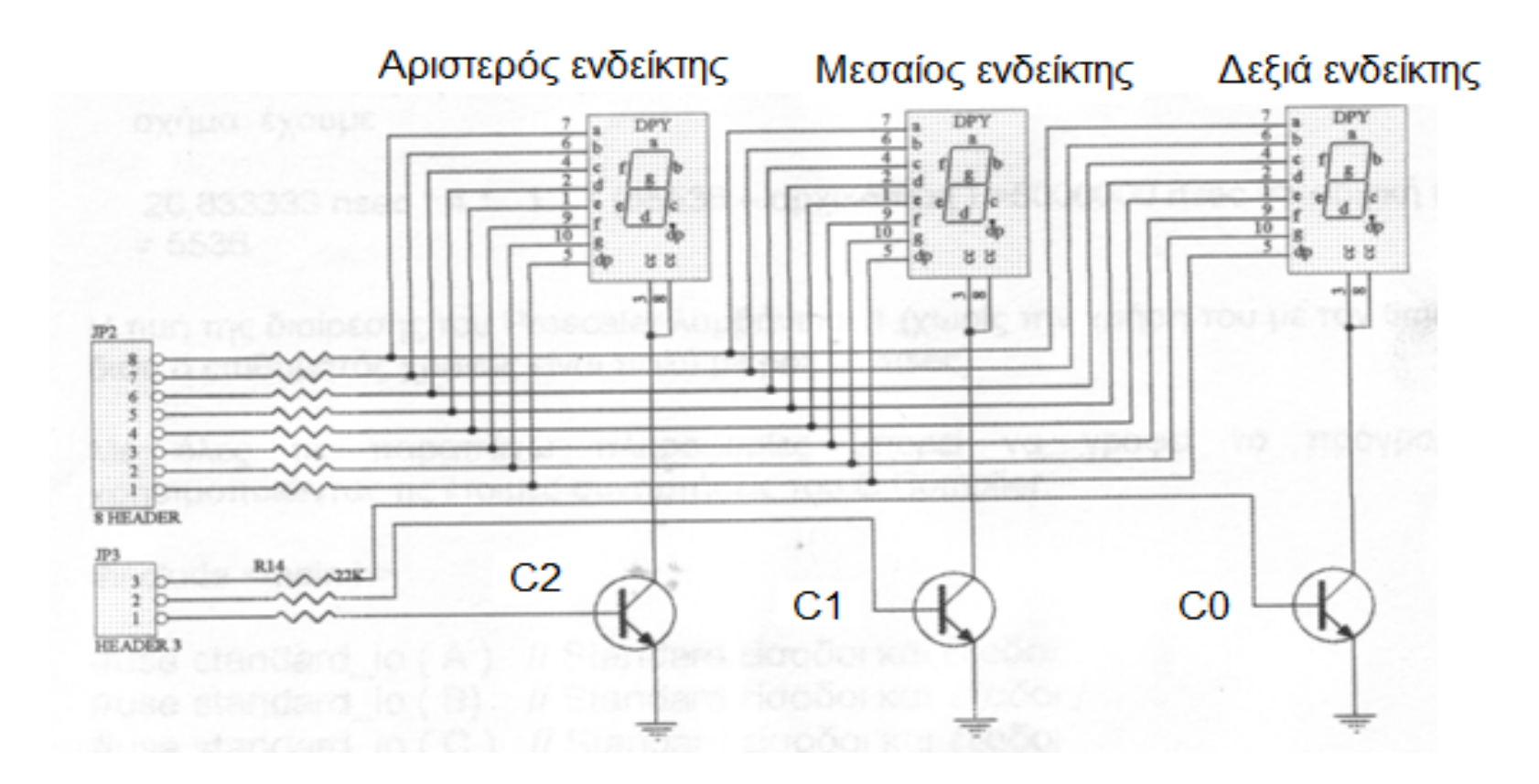

### Εμφάνιση του αριθμού 12.3 στους *Στους τομέων τρεις ενδείκτες 7 τομέων*<br>Τρεις ενδείκτες 7 τομέων

#### Λύση.

- Θα πρέπει να ενεργοποιηθεί ο δεξιός ενδείκτης( $C_0=1$ ,  $C_1=0$ ,  $C_2=0$ ).
- Στη συνέχεια να αποσταλεί στην πόρτα Β ο κώδικας για την εμφάνιση του  $\overline 3$ Η παραπάνω κατάσταση να παραμείνει για 5 ms
- Θα πρέπει να ενεργοποιηθεί ο μεσαίος ενδείκτης(C0=0, C<sub>1</sub>=1, C<sub>2</sub>=0).
- Στη συνέχεια να αποσταλεί στην πόρτα Β ο κώδικας για την εμφάνιση του 2. Η παραπάνω κατάσταση να παραμείνει για 5 ms
- Θα πρέπει να ενεργοποιηθεί ο αριστερός ενδείκτης( $C_0$ =0,  $C_1$ =0,  $C_2$ =1). Στη συνέχεια να αποσταλεί στην πόρτα Β ο κώδικας για την εμφάνιση του  $1$ Η παραπάνω κατάσταση να παραμείνει για 5 ms
- Τα παραπάνω βήματα θα επαναλαμβάνονται συνεχώς,θα πρέπει επομένως να μπουν μέσα σε μια while(TRUE).

# *7. Ενδείκτης 7 τομέων*

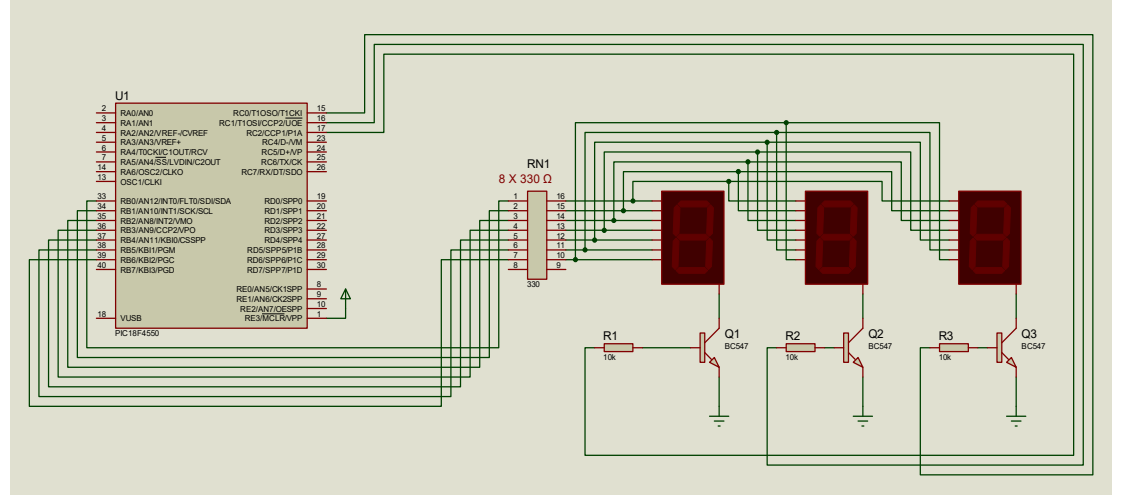

## *7. Ενδείκτης 7 τομέων*

Εμφάνιση του αριθμού 12.3 στους τρεις Παράδειγμα ενδείκτες 7 τομέων

Θα πρέπει να βρούμε τον κώδικα για την εμφάνιση του καθενός από τα παρακάτω ψηφία.  $1 \quad 2 \quad 3$ 

Για να εμφανιστεί το 1 θα πρέπει να είναι αναμμένοι οι τομείς b και c, επομένως θα πρέπει να αποσταλεί στην πόρτα Β η τιμή 000 00110 (dp‐g‐f‐e‐d‐c‐b‐a)

Για να εμφανιστεί το 2. θα πρέπει να είναι αναμμένοι οι τομείς a, b, g, e και dp, επομένως θα πρέπει να αποσταλεί στην πόρτα Β η τιμή 1101 1011 (dp‐g‐f‐e‐d‐c‐b‐a)

Για να εμφανιστεί το 3 θα πρέπει να είναι αναμμένοι οι τομείς a, b, c, d, g, επομένως θα πρέπει να αποσταλεί στην πόρτα Β η τιμή 01001111 (dp‐g‐f‐e‐d‐c‐b‐a)

### Εμφάνιση του αριθμού 12.3 στους τρεις *Στους Κανσεικτης 7 τομ*<br>ενδείκτες 7 τομέων ενδείκτες 7 τομέων

## *7. Ενδείκτης 7 τομέων*

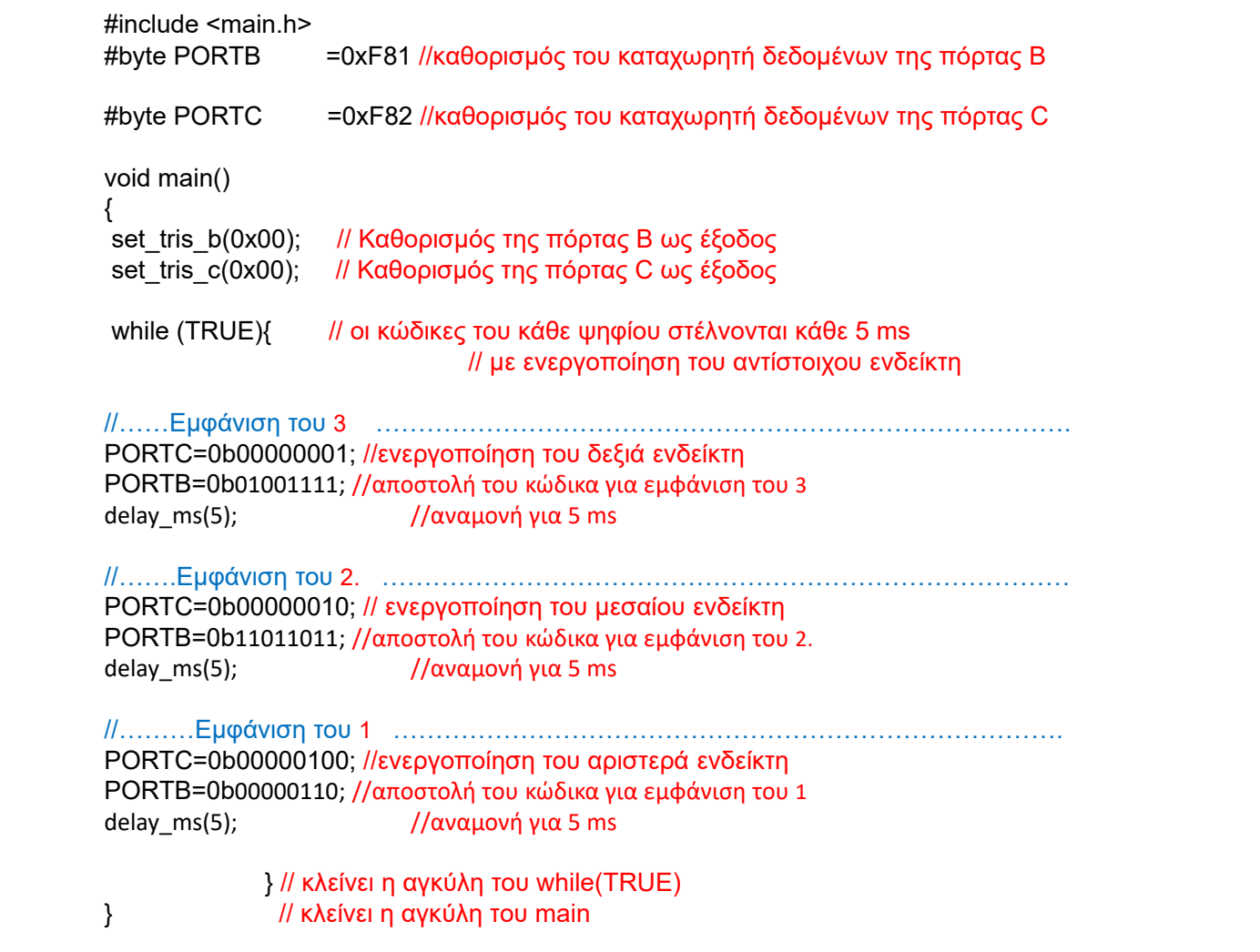

#### **ENGINE Partnership**

- Warsaw University of Technology (PL) - *coordinator*
- IHU International Hellenic University (GR)
- EDUMOTIVA European Lab for Educational Technology (GR)
- University of Padova (IT)
- University of Applied Sciences in Tarnow (PL)

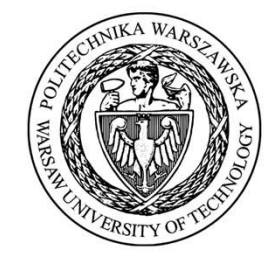

INTERNATIONAL<br>HELLENIC<br>UNIVERSITY

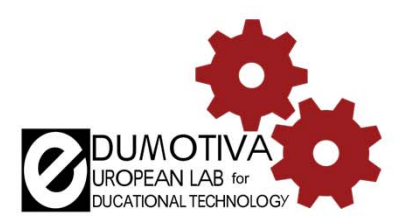

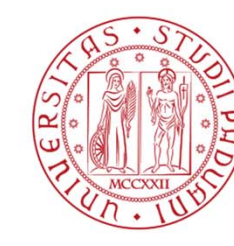

**UNIVERSITÀ** DEGLI STUDI DI PADOVA

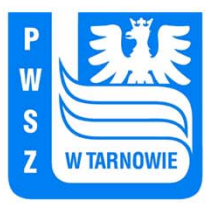

#### **CONTACT:**

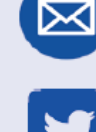

angelika.tefelska@pw.edu.pl

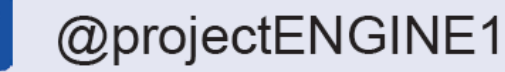

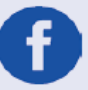

@EUprojectEngine

www.engined.eu

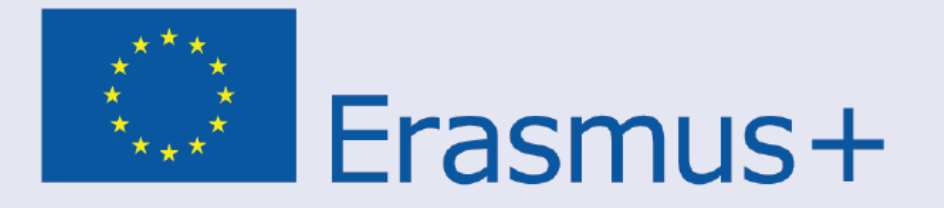

This project has been funded with support from the European Commission. This publication reflects the views only of the author, and the Commission cannot be held responsible for any use which may be made of the information contained therein.